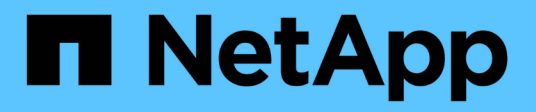

## **Usar la API REST DE Swift (obsoleto)**

StorageGRID 11.8

NetApp March 19, 2024

This PDF was generated from https://docs.netapp.com/es-es/storagegrid-118/swift/history-of-swift-apisupport-in-storagegrid.html on March 19, 2024. Always check docs.netapp.com for the latest.

# **Tabla de contenidos**

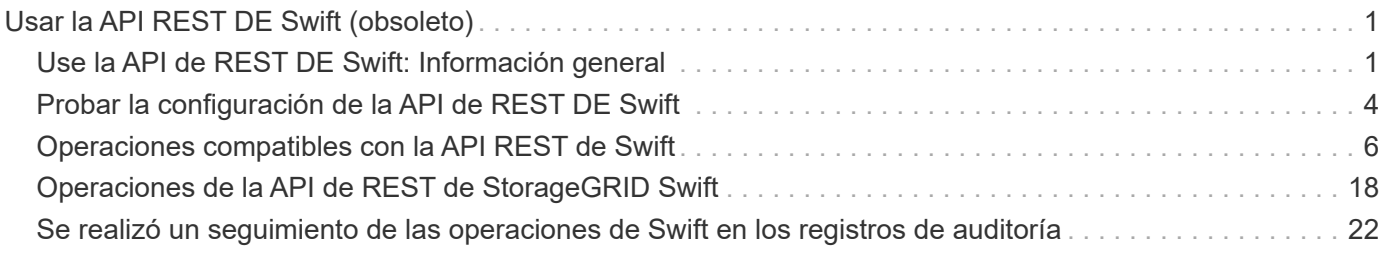

# <span id="page-2-0"></span>**Usar la API REST DE Swift (obsoleto)**

## <span id="page-2-1"></span>**Use la API de REST DE Swift: Información general**

Las aplicaciones cliente pueden usar la API Swift de OpenStack para interactuar con el sistema StorageGRID.

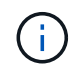

Se eliminó la compatibilidad con aplicaciones cliente de Swift y se quitará en unas versiones futuras.

StorageGRID admite las siguientes versiones específicas de Swift y HTTP.

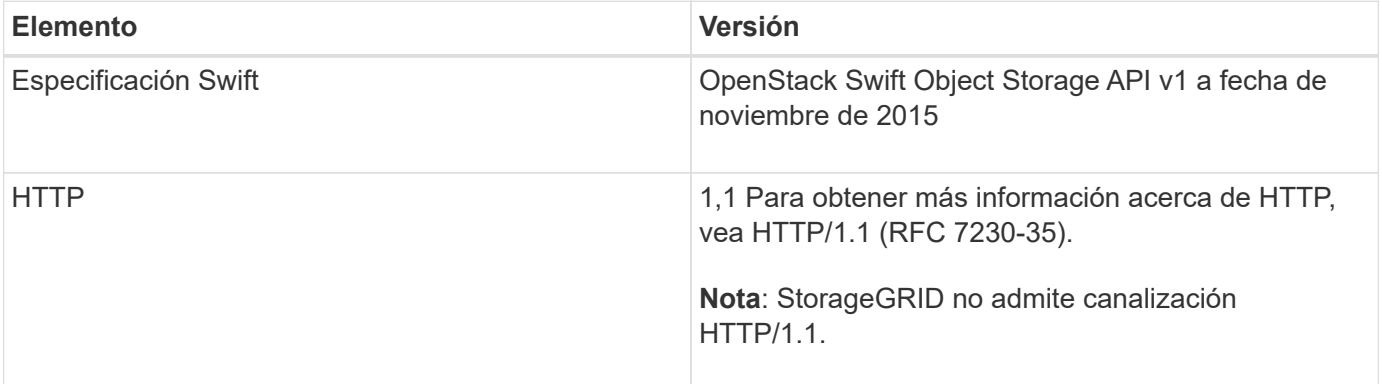

#### **Información relacionada**

["OpenStack: API de almacenamiento de objetos"](http://docs.openstack.org/developer/swift/api/object_api_v1_overview.html)

## **Historial de soporte de la API de Swift en StorageGRID**

Debe estar al tanto de los cambios en la compatibilidad del sistema StorageGRID con la API DE REST de Swift.

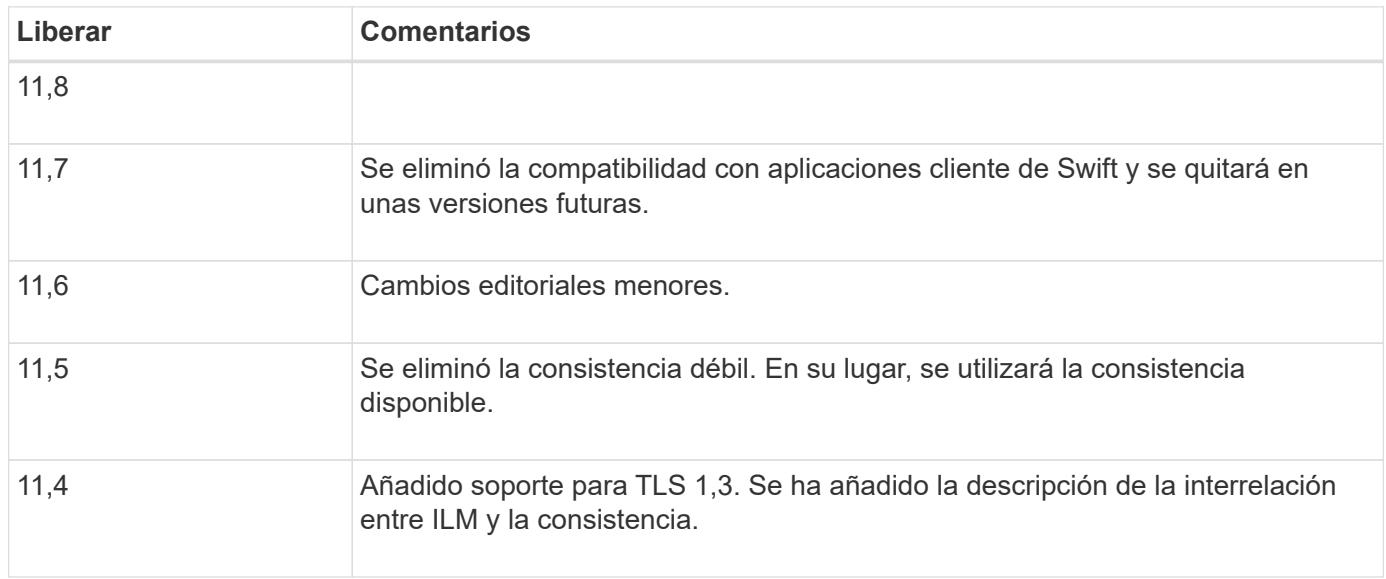

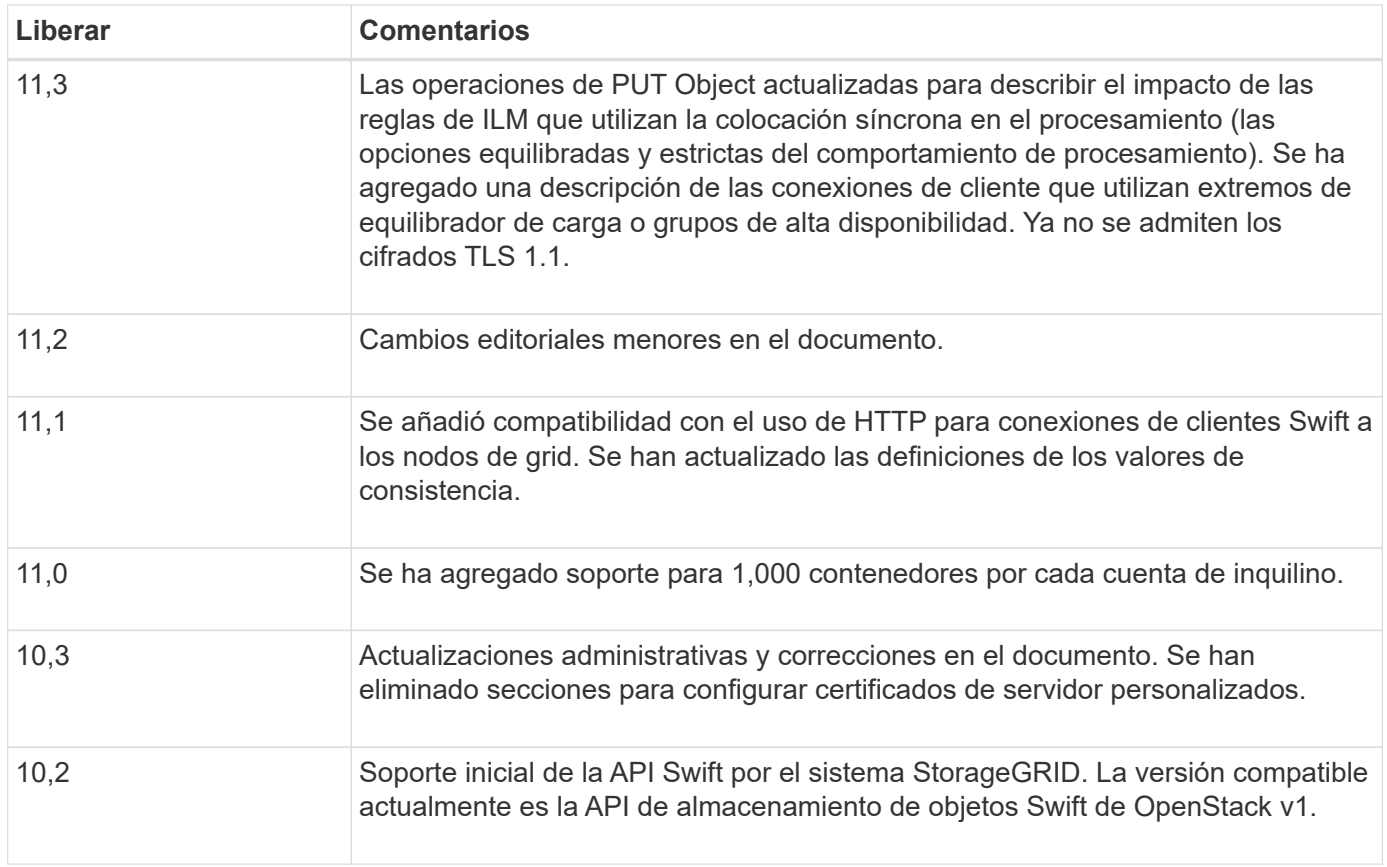

## **Cómo StorageGRID implementa la API DE REST de Swift**

Una aplicación cliente puede usar llamadas API DE REST de Swift para conectarse a nodos de almacenamiento y nodos de puerta de enlace para crear contenedores, así como para almacenar y recuperar objetos. De este modo, las aplicaciones orientadas a los servicios desarrolladas para OpenStack Swift pueden conectarse con el almacenamiento de objetos en las instalaciones que proporciona el sistema StorageGRID.

## **Gestión de objetos Swift**

Una vez que los objetos de Swift se han ingerido en el sistema StorageGRID, se gestionan con las reglas de gestión de la vida útil de la información (ILM) de las políticas de ILM activas. ["Reglas de ILM"](https://docs.netapp.com/es-es/storagegrid-118/ilm/what-ilm-rule-is.html) y.. ["Políticas de](https://docs.netapp.com/es-es/storagegrid-118/ilm/creating-ilm-policy.html) [ILM"](https://docs.netapp.com/es-es/storagegrid-118/ilm/creating-ilm-policy.html) Determinar cómo crea y distribuye StorageGRID copias de datos de objetos y cómo administra esas copias con el tiempo. Por ejemplo, una regla de ILM puede aplicarse a los objetos en contenedores Swift específicos y puede especificar que se guarden varias copias de objetos en varios centros de datos durante un determinado número de años.

Póngase en contacto con su asesor de los servicios profesionales de NetApp o administrador de StorageGRID si tiene que comprender cómo las reglas y las políticas de ILM del grid afectan a los objetos de su cuenta de inquilino Swift.

#### **Solicitudes de clientes en conflicto**

Las solicitudes de clientes en conflicto, como dos clientes que escriben en la misma clave, se resuelven en función de las "últimas victorias". El plazo para la evaluación de "logros más recientes" se basa en cuándo el sistema StorageGRID completa una solicitud determinada, y no en cuándo los clientes de Swift inician una

operación.

#### **Garantías y controles de coherencia**

De forma predeterminada, StorageGRID proporciona coherencia de lectura tras escritura para los objetos recién creados y coherencia eventual para las actualizaciones de objetos y operaciones DE CABECERA. Cualquiera ["OBTENGA"](https://docs.netapp.com/es-es/storagegrid-118/swift/get-container-consistency-request.html) después de un completado correctamente ["PUESTO"](https://docs.netapp.com/es-es/storagegrid-118/swift/put-container-consistency-request.html) podrá leer los datos recién escritos. Las sobrescrituras de objetos existentes, actualizaciones de metadatos y eliminaciones son coherentes en la actualidad. Por lo general, las sobrescrituras tardan segundos o minutos en propagarse, pero pueden tardar hasta 15 días.

StorageGRID también le permite controlar la coherencia de cada contenedor. Los valores de consistencia proporcionan un equilibrio entre la disponibilidad de los objetos y la coherencia de dichos objetos en diferentes nodos de almacenamiento y sitios, según lo requiera la aplicación.

## **Recomendaciones para implementar la API DE REST de Swift**

Debe seguir estas recomendaciones al implementar la API DE REST de Swift para usar con StorageGRID.

#### **Recomendaciones para las cabezas a los objetos no existentes**

Si su aplicación comprueba periódicamente si existe un objeto en una ruta en la que no espera que exista realmente, debe utilizar la consistencia «disponible». Por ejemplo, debe utilizar la consistencia «disponible» si su aplicación realiza una operación de CABECERA en una ubicación antes de realizar una operación DE COLOCACIÓN en esa ubicación.

De lo contrario, si la operación HEAD no encuentra el objeto, es posible que reciba un número elevado de 500 errores internos de Server si uno o más nodos de almacenamiento no están disponibles.

Puede establecer la consistencia «disponible» para cada contenedor mediante el ["PONGA la solicitud de](https://docs.netapp.com/es-es/storagegrid-118/swift/put-container-consistency-request.html) [consistencia del contenedor"](https://docs.netapp.com/es-es/storagegrid-118/swift/put-container-consistency-request.html). Puede definir la consistencia disponible para cada contenedor mediante el ["OBTENGA la solicitud de consistencia del contenedor".](https://docs.netapp.com/es-es/storagegrid-118/swift/get-container-consistency-request.html)

## **Recomendaciones para los nombres de objetos**

En el caso de los contenedores creados en StorageGRID 11.4 o posteriores, ya no es necesario restringir los nombres de objetos para cumplir con las prácticas recomendadas de rendimiento. Por ejemplo, ahora puede utilizar valores aleatorios para los primeros cuatro caracteres de nombres de objetos.

Para los contenedores que se crearon en las versiones anteriores a StorageGRID 11.4, siga estas recomendaciones para los nombres de objetos:

- No debe utilizar valores aleatorios como los primeros cuatro caracteres de nombres de objetos. Esto contrasta con la anterior recomendación de AWS para prefijos de nombres. En su lugar, debe utilizar prefijos no aleatorios y no únicos, como image.
- Si sigue la recomendación anterior de AWS de utilizar caracteres aleatorios y únicos en prefijos de nombre, debe aplicar un prefijo a los nombres de objeto con un nombre de directorio. Es decir, utilice este formato:

mycontainer/mydir/f8e3-image3132.jpg

En lugar de este formato:

mycontainer/f8e3-image3132.jpg

#### **Recomendaciones para lecturas de rango**

Si la ["opción global para comprimir objetos almacenados"](https://docs.netapp.com/es-es/storagegrid-118/admin/configuring-stored-object-compression.html) Esté habilitada, las aplicaciones cliente de Swift deben evitar la realización de OPERACIONES GET object que especifican un rango de bytes. Estas operaciones de «lectura de rango» son ineficientes, puesto que StorageGRID debe descomprimir los objetos de forma efectiva para acceder a los bytes solicitados. LAS operaciones GET Object que solicitan un rango pequeño de bytes de un objeto muy grande son especialmente ineficientes; por ejemplo, es muy ineficiente leer un rango de 10 MB de un objeto comprimido de 50 GB.

Si se leen rangos de objetos comprimidos, las solicitudes del cliente pueden tener un tiempo de espera.

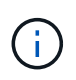

Si necesita comprimir objetos y su aplicación cliente debe utilizar lecturas de rango, aumente el tiempo de espera de lectura de la aplicación.

## <span id="page-5-0"></span>**Probar la configuración de la API de REST DE Swift**

Puede usar la CLI de Swift para probar la conexión con el sistema StorageGRID y verificar que pueda leer y escribir objetos.

#### **Antes de empezar**

- Ha descargado e instalado el cliente de la línea de comandos de Swift: ["SwiftStack: python-swiftclient"](https://platform.swiftstack.com/docs/integration/python-swiftclient.html)
- Opcionalmente, tienes ["se ha creado un punto final de equilibrio de carga".](https://docs.netapp.com/es-es/storagegrid-118/admin/configuring-load-balancer-endpoints.html) De lo contrario, conoce la dirección IP del nodo de almacenamiento al que desea conectarse y el número de puerto que se va a utilizar. Consulte ["Puertos y direcciones IP para las conexiones de cliente".](https://docs.netapp.com/es-es/storagegrid-118/admin/summary-ip-addresses-and-ports-for-client-connections.html)
- Ya tienes ["Se ha creado una cuenta de inquilino de Swift"](https://docs.netapp.com/es-es/storagegrid-118/admin/creating-tenant-account.html).
- Ha iniciado sesión en la cuenta de inquilino y ha creado al menos un grupo y un usuario. Consulte ["Cree](https://docs.netapp.com/es-es/storagegrid-118/tenant/creating-groups-for-swift-tenant.html) [grupos para un inquilino de Swift"](https://docs.netapp.com/es-es/storagegrid-118/tenant/creating-groups-for-swift-tenant.html).

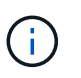

Los usuarios de inquilino de Swift deben tener el permiso del grupo de administrador para autenticarse en la API DE REST DE Swift.

#### **Acerca de esta tarea**

Si no ha configurado la seguridad, debe añadir el --insecure marque cada uno de estos comandos.

#### **Pasos**

1. Consulte la URL de información para la implementación de Swift de StorageGRID:

```
swift
-U <Tenant Account ID:Account User Name>
-K <User_Password>
-A https://<FQDN | IP>:<Port>/info
capabilities
```
Esto es suficiente para probar que la implementación de Swift es funcional. Para seguir probando la configuración de la cuenta almacenando un objeto, continúe con los pasos adicionales.

2. Coloque un objeto en el contenedor:

```
touch test_object
swift
-U <Tenant Account ID:Account User Name>
-K <User_Password>
-A https://<FQDN | IP>:<Port>/auth/v1.0
upload test_container test_object
--object-name test_object
```
3. Obtenga el contenedor para verificar el objeto:

```
swift
-U <Tenant Account ID:Account User Name>
-K <User_Password>
-A https://<FQDN | IP>:<Port>/auth/v1.0
list test_container
```
4. Elimine el objeto:

```
swift
-U <Tenant Account ID:Account User Name>
-K <User_Password>
-A https://<FQDN | IP>:<Port>/auth/v1.0
delete test container test object
```
5. Elimine el contenedor:

```
swift
-U `< Tenant Account ID:Account User Name >`
-K `< User Password >`
-A `\https://< FQDN | IP >:< Port >/auth/v1.0'
delete test_container
```
## <span id="page-7-0"></span>**Operaciones compatibles con la API REST de Swift**

El sistema StorageGRID admite la mayoría de operaciones en la API Swift de OpenStack. Antes de integrar clientes API DE REST de Swift con StorageGRID, revise los detalles de la implementación para las operaciones de la cuenta, el contenedor y el objeto.

## **Operaciones compatibles con StorageGRID**

Se admiten las siguientes operaciones de API de Swift:

- ["Operaciones de cuentas"](#page-9-0)
- ["Operaciones de contenedor"](#page-11-0)
- ["Operaciones de objeto"](#page-13-0)

## **Encabezados de respuesta comunes para todas las operaciones**

El sistema StorageGRID implementa todos los encabezados comunes para las operaciones compatibles según lo definido por la API de almacenamiento de objetos Swift de OpenStack v1.

#### **Información relacionada**

["OpenStack: API de almacenamiento de objetos"](http://docs.openstack.org/developer/swift/api/object_api_v1_overview.html)

## <span id="page-7-1"></span>**Extremos de API de Swift compatibles**

StorageGRID admite los siguientes extremos de la API de Swift: La URL de la información, la URL de autenticación y la URL de almacenamiento.

#### **URL de información**

Puede determinar las capacidades y las limitaciones de la implementación de Swift de StorageGRID emitiendo una solicitud GET a la URL de la base de Swift con la ruta /info.

https://*FQDN* | *Node IP:Swift Port*/info/

En la solicitud:

- *FQDN* es el nombre de dominio completo.
- *Node IP* Es la dirección IP del nodo de almacenamiento o del nodo de puerta de enlace en la red de StorageGRID.
- *Swift Port* Es el número de puerto que se usa para las conexiones API de Swift en el nodo de almacenamiento o la puerta de enlace.

Por ejemplo, la siguiente URL de información solicita información desde un nodo de almacenamiento con la dirección IP 10.99.106.103 y mediante el puerto 18083.

https://10.99.106.103:18083/info/

La respuesta incluye las capacidades de la implementación Swift como diccionario JSON. Una herramienta cliente puede analizar la respuesta JSON para determinar las capacidades de la implementación y usarlas

como restricciones para operaciones de almacenamiento subsiguientes.

La implementación de StorageGRID de Swift permite un acceso sin autenticar a la URL de información.

#### **URL de autenticación**

Un cliente puede utilizar la URL de autenticación de Swift para autenticarse como usuario de cuenta de inquilino.

https://*FQDN* | *Node IP:Swift Port*/auth/v1.0/

Se deben proporcionar el ID de cuenta de inquilino, el nombre de usuario y la contraseña como parámetros en el X-Auth-User y.. X-Auth-Key solicite los encabezados de la siguiente manera:

X-Auth-User: *Tenant\_Account\_ID:Username*

```
X-Auth-Key: Password
```
En los encabezados de la solicitud:

- *Tenant\_Account\_ID* Es el ID de cuenta que asigna StorageGRID cuando se creó el inquilino de Swift. Este es el mismo ID de cuenta de arrendatario que se utiliza en la página de inicio de sesión de Gestor de inquilinos.
- *Username* Es el nombre de un usuario arrendatario que se ha creado en el Administrador de arrendatarios. Este usuario debe pertenecer a un grupo con permiso de administrador de Swift. El usuario raíz del inquilino no puede configurarse para usar la API REST DE Swift.

Si la Federación de identidades está habilitada para la cuenta de inquilino, proporcione el nombre de usuario y la contraseña del usuario federado desde el servidor LDAP. Como alternativa, proporcione el nombre de dominio del usuario LDAP. Por ejemplo:

X-Auth-User: *Tenant\_Account\_ID:Username@Domain\_Name*

• *Password* es la contraseña del usuario inquilino. Las contraseñas de usuario se crean y administran en el Administrador de inquilinos.

La respuesta a una solicitud de autenticación correcta devuelve una URL de almacenamiento y un token de autenticación, de la siguiente forma:

```
X-Storage-Url: https://FQDN | Node_IP:Swift_Port/v1/Tenant_Account_ID
X-Auth-Token: token
X-Storage-Token: token
```
De forma predeterminada, el token es válido durante 24 horas desde el tiempo de generación.

Se generan tokens para una cuenta de arrendatario específica. Un token válido para una cuenta no autoriza a un usuario a acceder a otra cuenta.

#### **URL de almacenamiento**

Una aplicación cliente puede emitir llamadas a la API DE REST de Swift para realizar operaciones de cuenta, contenedor y objeto admitidas contra un nodo de puerta de enlace o un nodo de almacenamiento. Las

solicitudes de almacenamiento se dirigen a la URL de almacenamiento que se devuelve en la respuesta de autenticación. La solicitud también debe incluir el encabezado X-Auth-Token y el valor devuelto por la solicitud auth.

https://FQDN | *IP:Swift\_Port*/v1/*Tenant\_Account\_ID*

[*/container*][*/object*]

X-Auth-Token: *token*

Es posible que algunos encabezados de respuesta del almacenamiento que contienen estadísticas de uso no reflejen números precisos de los objetos modificados recientemente. Puede que en estos encabezados se deban utilizar unos minutos para que aparezcan números precisos.

Los siguientes encabezados de respuesta para las operaciones de cuentas y contenedores son ejemplos de los que contienen estadísticas de uso:

- X-Account-Bytes-Used
- X-Account-Object-Count
- X-Container-Bytes-Used
- X-Container-Object-Count

#### **Información relacionada**

["Configure las conexiones y las cuentas de inquilino"](#page-5-0)

["Operaciones de cuentas"](#page-9-0)

["Operaciones de contenedor"](#page-11-0)

["Operaciones de objeto"](#page-13-0)

## <span id="page-9-0"></span>**Operaciones de cuentas**

Las siguientes operaciones de la API de Swift se realizan en las cuentas.

#### **OBTENGA la cuenta**

Esta operación recupera la lista de contenedores asociada a las estadísticas de uso de la cuenta y la cuenta.

Se requiere el siguiente parámetro request:

• Account

Se requiere el siguiente encabezado de solicitud:

• X-Auth-Token

Los siguientes parámetros de consulta de solicitud admitidos son opcionales:

- Delimiter
- End\_marker
- Format
- Limit
- Marker
- Prefix

Una ejecución correcta devuelve las siguientes cabeceras con una respuesta HTTP/1,1 204 sin contenido si la cuenta se encuentra y no tiene contenedores o la lista de contenedores está vacía; o una respuesta HTTP/1,1 200 correcta si se encuentra la cuenta y la lista de contenedores no está vacía:

- Accept-Ranges
- Content-Length
- Content-Type
- Date
- X-Account-Bytes-Used
- X-Account-Container-Count
- X-Account-Object-Count
- X-Timestamp
- X-Trans-Id

#### **CUENTA principal**

Esta operación recupera información de la cuenta y estadísticas de una cuenta de Swift.

Se requiere el siguiente parámetro request:

• Account

Se requiere el siguiente encabezado de solicitud:

• X-Auth-Token

Una ejecución correcta devuelve los siguientes encabezados con una respuesta "HTTP/1.1 204 sin contenido":

- Accept-Ranges
- Content-Length
- Date
- X-Account-Bytes-Used
- X-Account-Container-Count
- X-Account-Object-Count
- X-Timestamp
- X-Trans-Id

#### **Información relacionada**

["Se realizó un seguimiento de las operaciones de Swift en los registros de auditoría"](#page-23-0)

## <span id="page-11-0"></span>**Operaciones de contenedor**

StorageGRID admite un máximo de 1,000 contenedores por cuenta de Swift. Las siguientes operaciones de la API de Swift se realizan en contenedores.

#### **ELIMINAR contenedor**

Esta operación elimina un contenedor vacío de una cuenta de Swift en un sistema StorageGRID.

Se requieren los siguientes parámetros de solicitud:

- Account
- Container

Se requiere el siguiente encabezado de solicitud:

• X-Auth-Token

Una ejecución correcta devuelve los siguientes encabezados con una respuesta "HTTP/1.1 204 sin contenido":

- Content-Length
- Content-Type
- Date
- X-Trans-Id

#### **OBTENGA el contenedor**

Esta operación recupera la lista de objetos asociada con el contenedor junto con las estadísticas y los metadatos del contenedor en un sistema StorageGRID.

Se requieren los siguientes parámetros de solicitud:

- Account
- Container

Se requiere el siguiente encabezado de solicitud:

• X-Auth-Token

Los siguientes parámetros de consulta de solicitud admitidos son opcionales:

- Delimiter
- End\_marker
- Format
- Limit
- Marker
- Path
- Prefix

Una ejecución correcta devuelve los siguientes encabezados con una respuesta "HTTP/1.1 200 Success" o "HTTP/1.1 204 sin contenido":

- Accept-Ranges
- Content-Length
- Content-Type
- Date
- X-Container-Bytes-Used
- X-Container-Object-Count
- X-Timestamp
- X-Trans-Id

#### **Contenedor DE LA CABEZA**

Esta operación recupera las estadísticas y los metadatos del contenedor de un sistema StorageGRID.

Se requieren los siguientes parámetros de solicitud:

- Account
- Container

Se requiere el siguiente encabezado de solicitud:

• X-Auth-Token

Una ejecución correcta devuelve los siguientes encabezados con una respuesta "HTTP/1.1 204 sin contenido":

- Accept-Ranges
- Content-Length
- Date
- X-Container-Bytes-Used
- X-Container-Object-Count
- X-Timestamp
- X-Trans-Id

#### **COLOQUE el contenedor**

Esta operación crea un contenedor para una cuenta en un sistema StorageGRID.

Se requieren los siguientes parámetros de solicitud:

- Account
- Container

Se requiere el siguiente encabezado de solicitud:

• X-Auth-Token

Una ejecución correcta devuelve los siguientes encabezados con una respuesta "HTTP/1.1 201 creado" o "HTTP/1.1 202 aceptado" (si el contenedor ya existe bajo esta cuenta):

- Content-Length
- Date
- X-Timestamp
- X-Trans-Id

Un nombre de contenedor debe ser único en el espacio de nombres de StorageGRID. Si el contenedor existe en otra cuenta, se devuelve el siguiente encabezado: "Conflicto HTTP/1.1 409".

#### **Información relacionada**

["Supervisar y auditar operaciones"](https://docs.netapp.com/es-es/storagegrid-118/swift/monitoring-and-auditing-operations.html)

## <span id="page-13-0"></span>**Operaciones de objeto**

Las siguientes operaciones de la API de Swift se realizan en objetos. Se puede realizar un seguimiento de estas operaciones en la ["Registro de auditoría de StorageGRID"](https://docs.netapp.com/es-es/storagegrid-118/swift/monitoring-and-auditing-operations.html).

#### **ELIMINAR objeto**

Esta operación elimina los metadatos y el contenido de un objeto del sistema StorageGRID.

Se requieren los siguientes parámetros de solicitud:

- Account
- Container
- Object

Se requiere el siguiente encabezado de solicitud:

• X-Auth-Token

Una ejecución correcta devuelve los encabezados de respuesta siguientes con un HTTP/1.1 204 No Content respuesta:

• Content-Length

- Content-Type
- Date
- X-Trans-Id

Al procesar una solicitud DE ELIMINACIÓN de objeto, StorageGRID intenta eliminar inmediatamente todas las copias del objeto de todas las ubicaciones almacenadas. Si se realiza correctamente, StorageGRID devuelve una respuesta al cliente inmediatamente. Si no se pueden eliminar todas las copias en 30 segundos (por ejemplo, porque una ubicación no está disponible temporalmente), StorageGRID pone en cola las copias para su eliminación y, a continuación, indica que se ha realizado correctamente al cliente.

Para obtener más información, consulte ["Cómo se eliminan los objetos"](https://docs.netapp.com/es-es/storagegrid-118/ilm/how-objects-are-deleted.html).

#### **OBJETO GET**

Esta operación recupera el contenido de objetos y obtiene los metadatos de objetos de un sistema StorageGRID.

Se requieren los siguientes parámetros de solicitud:

- Account
- Container
- Object

Se requiere el siguiente encabezado de solicitud:

• X-Auth-Token

Los siguientes encabezados de solicitud son opcionales:

- Accept-Encoding
- If-Match
- If-Modified-Since
- If-None-Match
- If-Unmodified-Since
- Range

Una ejecución correcta devuelve los encabezados siguientes con un HTTP/1.1 200 OK respuesta:

- Accept-Ranges
- Content-Disposition, devuelto sólo si Content-Disposition se establecieron los metadatos
- Content-Encoding, devuelto sólo si Content-Encoding se establecieron los metadatos
- Content-Length
- Content-Type
- Date
- ETag
- Last-Modified
- X-Timestamp
- X-Trans-Id

#### **OBJETO HEAD**

Esta operación recupera los metadatos y las propiedades de un objeto ingerido desde un sistema StorageGRID.

Se requieren los siguientes parámetros de solicitud:

- Account
- Container
- Object

Se requiere el siguiente encabezado de solicitud:

• X-Auth-Token

Una ejecución correcta devuelve los siguientes encabezados con una respuesta "HTTP/1.1 200 OK":

- Accept-Ranges
- Content-Disposition, devuelto sólo si Content-Disposition se establecieron los metadatos
- Content-Encoding, devuelto sólo si Content-Encoding se establecieron los metadatos
- Content-Length
- Content-Type
- Date
- ETag
- Last-Modified
- X-Timestamp
- X-Trans-Id

#### **PONER objeto**

Esta operación crea un objeto nuevo con datos y metadatos, o reemplaza un objeto existente con datos y metadatos en un sistema StorageGRID.

La StorageGRID admite objetos de hasta 5 TIB (5,497,558,138,880 bytes) con un tamaño.

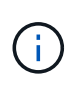

Las solicitudes de clientes en conflicto, como dos clientes que escriben en la misma clave, se resuelven en función de las "últimas victorias". El plazo para la evaluación de "logros más recientes" se basa en cuándo el sistema StorageGRID completa una solicitud determinada, y no en cuándo los clientes de Swift inician una operación.

Se requieren los siguientes parámetros de solicitud:

- Account
- Container
- Object

Se requiere el siguiente encabezado de solicitud:

• X-Auth-Token

Los siguientes encabezados de solicitud son opcionales:

- Content-Disposition
- Content-Encoding

No utilice fragmentos Content-Encoding Si la regla de ILM que se aplica a un objeto filtra objetos según el tamaño y utiliza la ubicación síncrona durante el procesamiento (las opciones equilibradas o estrictas del comportamiento de ingesta).

• Transfer-Encoding

No utilice comprimidos ni fragmentados Transfer-Encoding Si la regla de ILM que se aplica a un objeto filtra objetos según el tamaño y utiliza la ubicación síncrona durante el procesamiento (las opciones equilibradas o estrictas del comportamiento de ingesta).

• Content-Length

Si una regla de ILM filtra objetos por tamaño y utiliza la ubicación síncrona durante el procesamiento, debe especificar Content-Length.

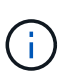

Si no sigue estas directrices para Content-Encoding, Transfer-Encoding, y. Content-Length, StorageGRID debe guardar el objeto para poder determinar el tamaño del objeto y aplicar la regla ILM. En otras palabras, StorageGRID debe crear de forma predeterminada copias provisionales de un objeto durante el procesamiento. Es decir, StorageGRID debe utilizar la opción Dual COMMIT para el comportamiento de procesamiento.

Para obtener más información sobre la ubicación síncrona y las reglas de ILM, consulte ["Opciones de](https://docs.netapp.com/es-es/storagegrid-118/ilm/data-protection-options-for-ingest.html) [protección de datos para consumo".](https://docs.netapp.com/es-es/storagegrid-118/ilm/data-protection-options-for-ingest.html)

- Content-Type
- ETag
- X-Object-Meta-<name\> (metadatos relacionados con objetos)

Si desea utilizar la opción **Tiempo de creación definido por el usuario** como tiempo de referencia para una regla de ILM, debe almacenar el valor en un encabezado definido por el usuario llamado x-Object-Meta-Creation-Time. Por ejemplo:

X-Object-Meta-Creation-Time: 1443399726

Este campo se evalúa como segundos desde el 1 de enero de 1970.

\* X-Storage-Class: reduced redundancy

Este encabezado afecta al número de copias de objeto que crea StorageGRID si la regla de ILM que coincide con un objeto ingerido especifica un comportamiento de procesamiento de Doble COMMIT o equilibrado.

- **Commit doble**: Si la regla ILM especifica la opción COMMIT doble para el comportamiento de la ingesta, StorageGRID crea una única copia provisional mientras se ingiere el objeto (COMMIT único).
- **Equilibrado**: Si la regla de ILM especifica la opción Equilibrada, StorageGRID hace una sola copia provisional solo si el sistema no puede hacer inmediatamente todas las copias especificadas en la regla. Si StorageGRID puede realizar una colocación síncrona, este encabezado no tiene ningún efecto.

La reduced redundancy El encabezado se utiliza mejor cuando la regla de ILM que coincide con el objeto crea una única copia replicada. En este caso, utilizar reduced\_redundancy elimina la creación y eliminación innecesarias de una copia de objetos adicional en cada operación de procesamiento.

Con el reduced redundancy la cabecera no se recomienda en otras circunstancias porque aumenta el riesgo de pérdida de datos de objetos durante el procesamiento. Por ejemplo, puede perder datos si la única copia se almacena inicialmente en un nodo de almacenamiento que falla antes de que se pueda realizar la evaluación de ILM.

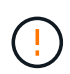

Tener solo una copia replicada durante un periodo de tiempo pone los datos en riesgo de pérdida permanente. Si sólo existe una copia replicada de un objeto, éste se pierde si falla un nodo de almacenamiento o tiene un error importante. También perderá temporalmente el acceso al objeto durante procedimientos de mantenimiento, como las actualizaciones.

Tenga en cuenta que especificar reduced redundancy sólo afecta al número de copias que se crean cuando un objeto se ingiere por primera vez. No afecta a cuántas copias del objeto se realizan cuando se evalúan el objeto mediante las políticas de ILM activas y no dan como resultado el almacenamiento de los datos en niveles de redundancia más bajos del sistema StorageGRID.

Una ejecución correcta devuelve los siguientes encabezados con una respuesta "HTTP/1.1 201 creado":

- Content-Length
- Content-Type
- Date
- ETag
- Last-Modified
- X-Trans-Id

## **SOLICITUD DE OPCIONES**

La solicitud DE OPCIONES comprueba la disponibilidad de un servicio Swift individual. El nodo de almacenamiento o el nodo de puerta de enlace especificado en la URL

## **MÉTODO DE OPCIONES**

Por ejemplo, las aplicaciones cliente pueden emitir una solicitud DE OPCIONES al puerto Swift en un nodo de almacenamiento sin proporcionar las credenciales de autenticación Swift para determinar si el nodo de almacenamiento está disponible. Puede usar esta solicitud para supervisar o para permitir que los equilibradores de carga externos identifiquen cuando un nodo de almacenamiento esté inactivo.

Cuando se utiliza con la URL de información o la URL de almacenamiento, el método OPTIONS devuelve una lista de verbos admitidos para la URL dada (por ejemplo, HEAD, GET, OPTIONS y PUT). El método de OPCIONES no se puede utilizar con la URL de autenticación.

Se requiere el siguiente parámetro request:

• Account

Los siguientes parámetros de solicitud son opcionales:

- Container
- Object

Una ejecución correcta devuelve las siguientes cabeceras con una respuesta de HTTP/1,1 204 sin contenido. La solicitud DE OPCIONES a la URL de almacenamiento no requiere que exista el destino.

- Allow (Una lista de verbos admitidos para la dirección URL dada, por ejemplo, CABEZA, OBTENER, OPCIONES, Y PUESTO)
- Content-Length
- Content-Type
- Date
- X-Trans-Id

#### **Información relacionada**

["Extremos de API de Swift compatibles"](#page-7-1)

## **Respuesta de error a las operaciones de la API de Swift**

Comprender las posibles respuestas de error puede ayudar a resolver las operaciones.

Pueden devolverse los siguientes códigos de estado HTTP cuando se produzcan errores durante una operación:

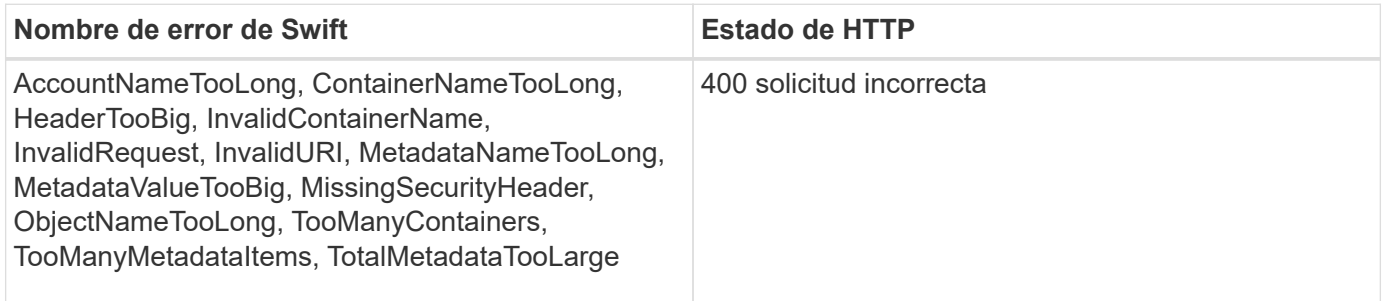

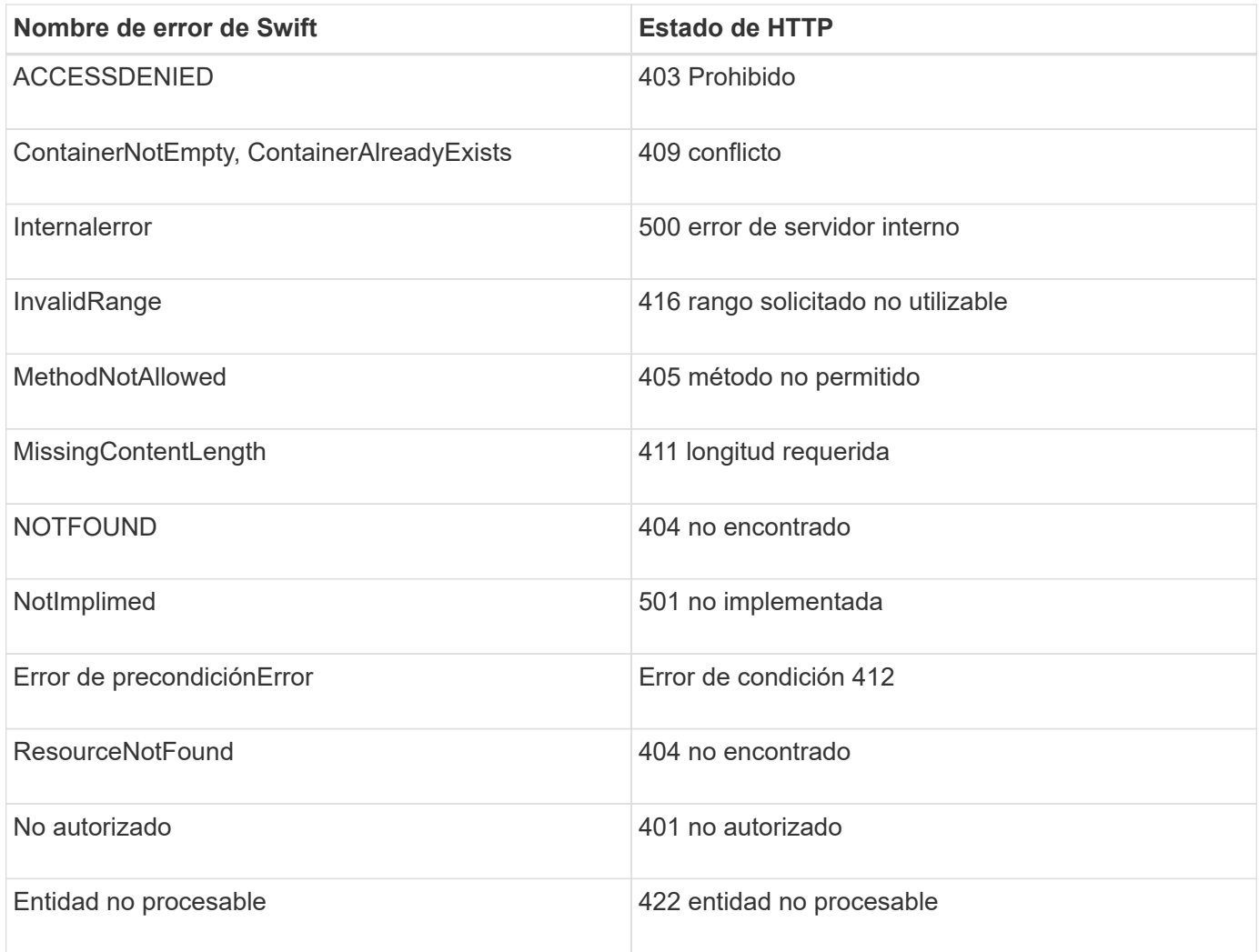

## <span id="page-19-0"></span>**Operaciones de la API de REST de StorageGRID Swift**

Existen operaciones que se añaden a la API DE REST de Swift que son específicas del sistema StorageGRID.

## **OBTENGA la solicitud de consistencia del contenedor**

["Valores de coherencia"](https://docs.netapp.com/es-es/storagegrid-118/s3/consistency-controls.html) Proporcionar un equilibrio entre la disponibilidad de los objetos y la coherencia de dichos objetos en distintos nodos de almacenamiento y sitios. La solicitud OBTENER consistencia de contenedor le permite determinar la consistencia que se aplica a un contenedor en particular.

#### **Solicitud**

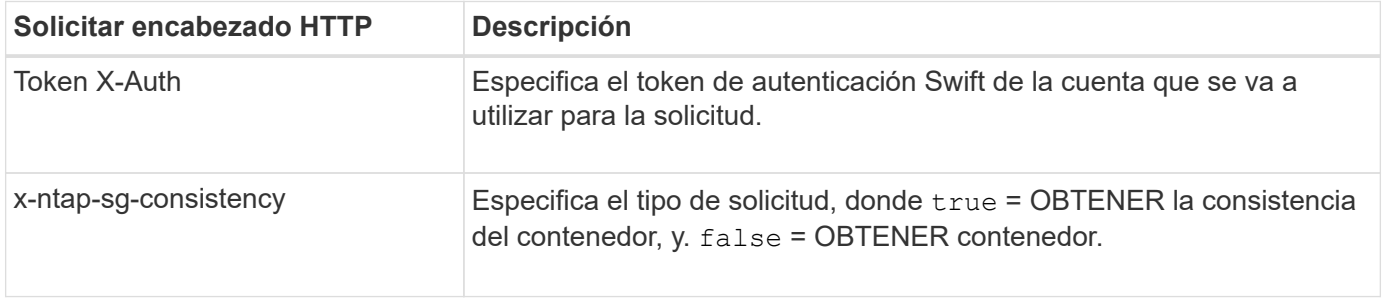

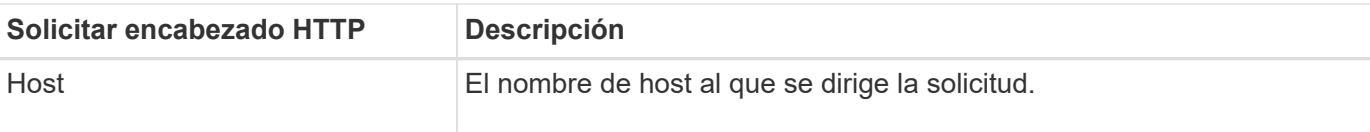

## **Ejemplo de solicitud**

```
GET /v1/28544923908243208806/Swift container
X-Auth-Token: SGRD_3a877009a2d24cb1801587bfa9050f29
x-ntap-sg-consistency: true
Host: test.com
```
## **Respuesta**

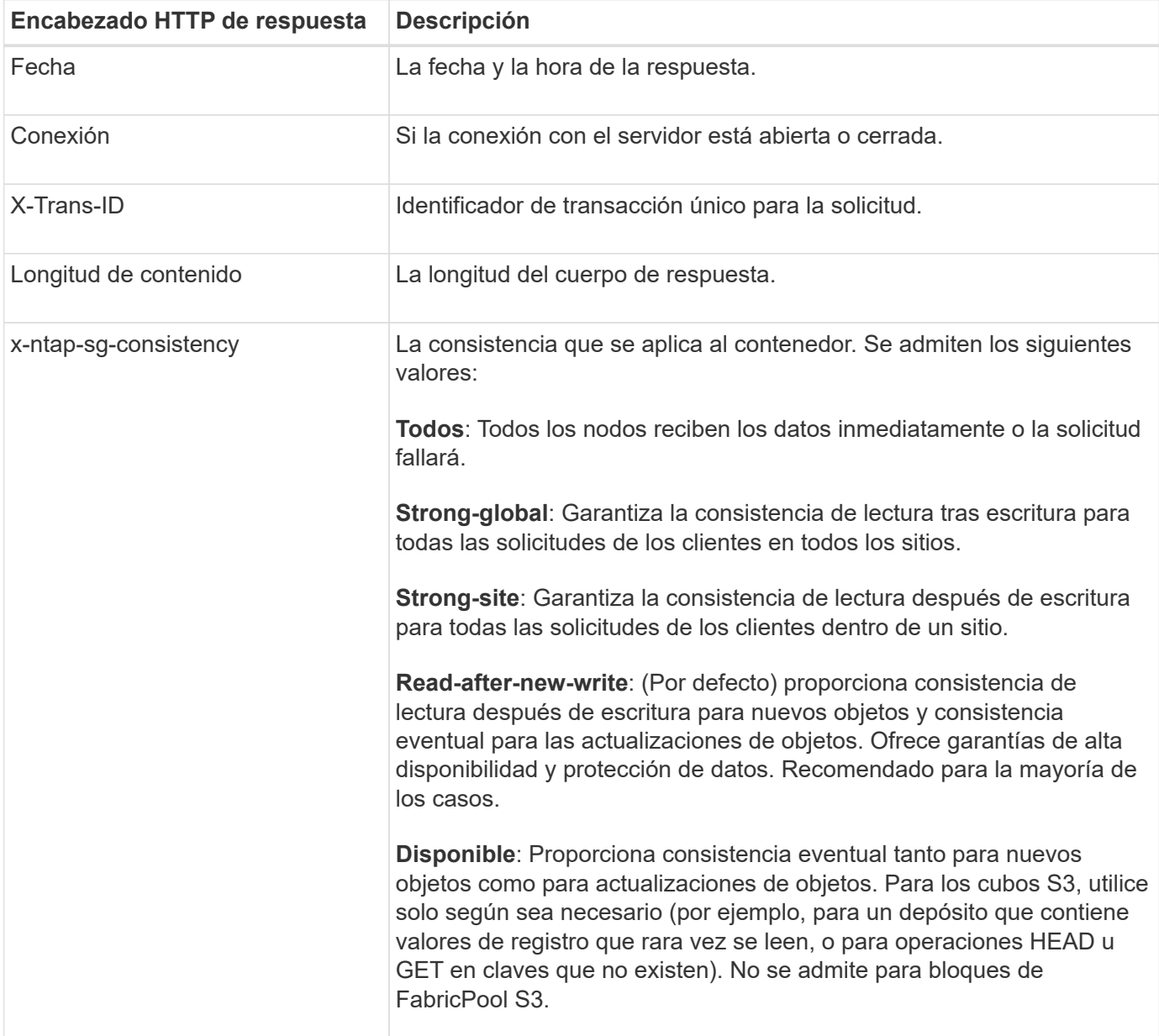

```
HTTP/1.1 204 No Content
Date: Sat, 29 Nov 2015 01:02:18 GMT
Connection: CLOSE
X-Trans-Id: 1936575373
Content-Length: 0
x-ntap-sg-consistency: strong-site
```
## **PONGA la solicitud de consistencia del contenedor**

La solicitud de consistencia de contenedor PUT permite especificar la coherencia que se aplicará a las operaciones realizadas en un contenedor. De forma predeterminada, se crean nuevos contenedores con la consistencia de lectura tras nueva escritura.

#### **Solicitud**

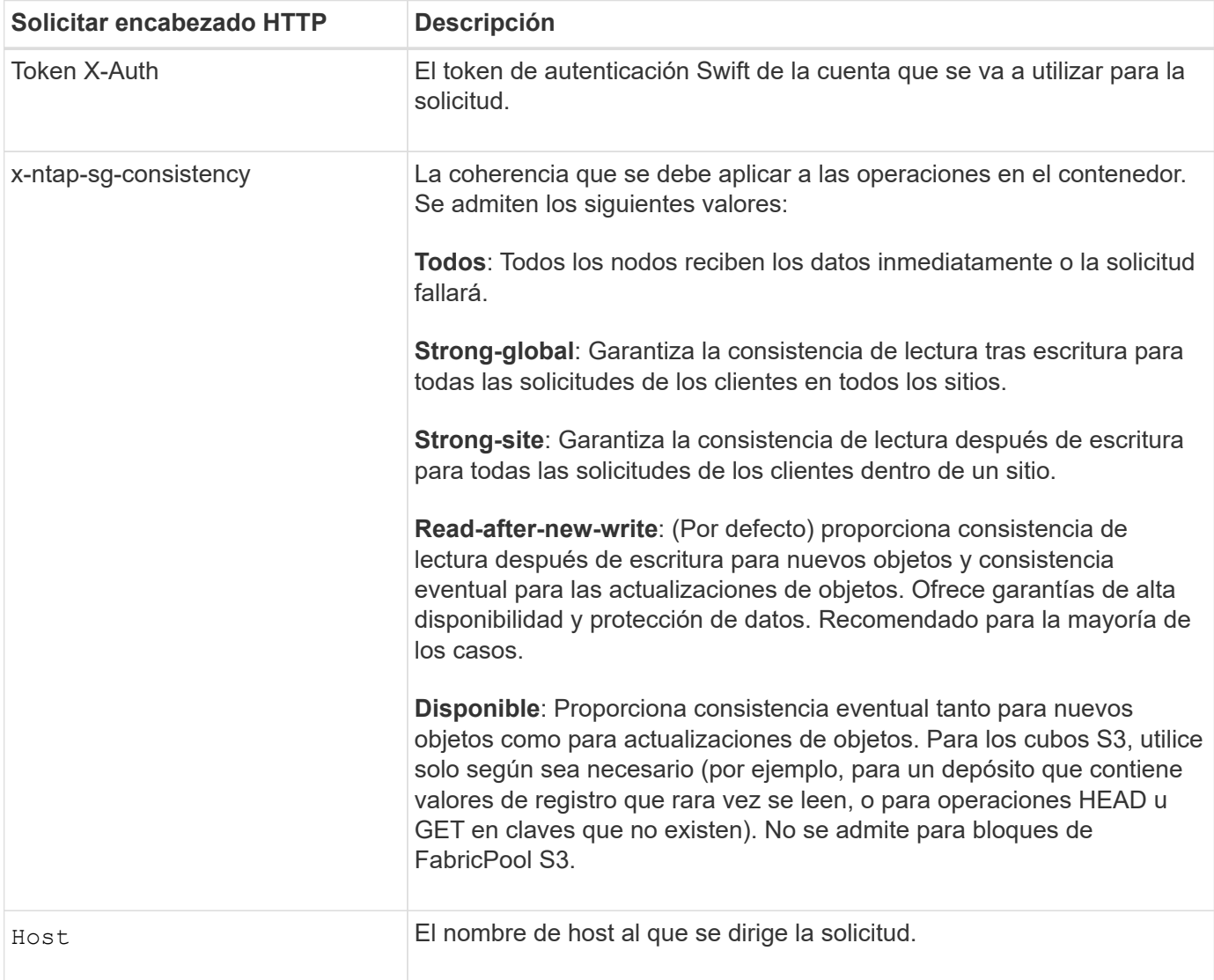

#### **Cómo interactúan las reglas de coherencia e ILM para afectar a la protección de datos**

Ambas opciones ["valor de coherencia"](https://docs.netapp.com/es-es/storagegrid-118/s3/consistency-controls.html) Y la regla de ILM afectan a la forma en que se protegen los objetos. Estos ajustes pueden interactuar.

Por ejemplo, la consistencia utilizada cuando se almacena un objeto afecta la ubicación inicial de los metadatos del objeto, mientras que el ["comportamiento de ingesta"](https://docs.netapp.com/es-es/storagegrid-118/ilm/what-ilm-rule-is.html#ilm-rule-ingest-behavior) Seleccionada para la regla de ILM afecta la ubicación inicial de las copias del objeto. Dado que StorageGRID requiere acceso a los metadatos de un objeto y a sus datos para satisfacer las solicitudes de los clientes, seleccionar niveles de protección correspondientes para la coherencia y el comportamiento de ingesta puede proporcionar una mejor protección de datos inicial y respuestas del sistema más predecibles.

#### **Un ejemplo de cómo pueden interactuar las reglas de coherencia e ILM**

Suponga que tiene un grid de dos sitios con la siguiente regla de ILM y la siguiente consistencia:

- **Norma ILM**: Cree dos copias de objetos, una en el sitio local y otra en un sitio remoto. Se ha seleccionado el comportamiento de procesamiento estricto.
- \*\*: "Strong-global" (los metadatos de objetos se distribuyen inmediatamente a todos los sitios.)

Cuando un cliente almacena un objeto en el grid, StorageGRID realiza copias de objetos y distribuye los metadatos en ambos sitios antes de devolver el éxito al cliente.

El objeto está completamente protegido contra la pérdida en el momento del mensaje de procesamiento correcto. Por ejemplo, si el sitio local se pierde poco después del procesamiento, seguirán existiendo copias de los datos del objeto y los metadatos del objeto en el sitio remoto. El objeto se puede recuperar completamente.

Si, en cambio, ha usado la misma regla de ILM y la coherencia de «sitio seguro», es posible que el cliente reciba un mensaje de éxito después de que los datos de objetos se repliquen en el sitio remoto, pero antes de que los metadatos de objetos se distribuyan allí. En este caso, el nivel de protección de los metadatos de objetos no coincide con el nivel de protección de los datos de objetos. Si el sitio local se pierde poco después del procesamiento, se pierden los metadatos del objeto. No se puede recuperar el objeto.

La interrelación entre las reglas de coherencia y de ILM puede ser compleja. Póngase en contacto con NetApp si necesita ayuda.

#### **Ejemplo de solicitud**

```
PUT /v1/28544923908243208806/_Swift container_
X-Auth-Token: SGRD_3a877009a2d24cb1801587bfa9050f29
x-ntap-sg-consistency: strong-site
Host: test.com
```
#### **Respuesta**

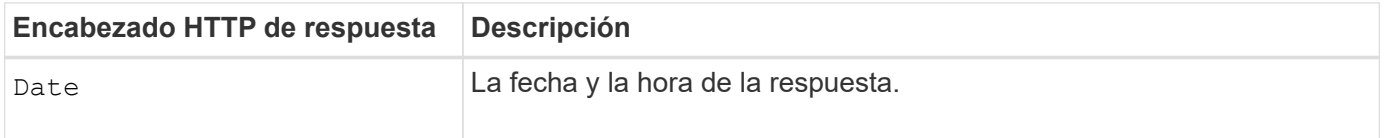

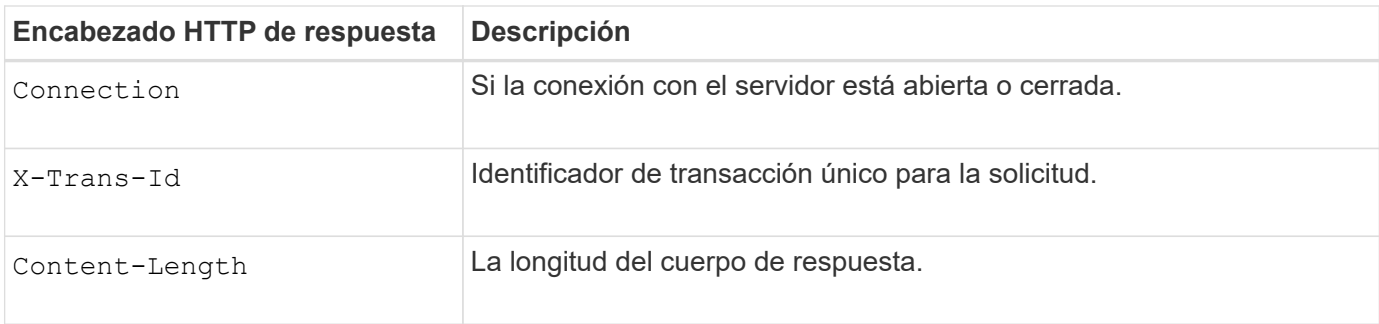

## **Ejemplo de respuesta**

```
HTTP/1.1 204 No Content
Date: Sat, 29 Nov 2015 01:02:18 GMT
Connection: CLOSE
X-Trans-Id: 1936575373
Content-Length: 0
```
## <span id="page-23-0"></span>**Se realizó un seguimiento de las operaciones de Swift en los registros de auditoría**

Se realiza un seguimiento de todas las operaciones DE ELIMINACIÓN, GET, HEAD, POST y PUT de almacenamiento correctamente en el registro de auditoría de StorageGRID. Los fallos y las solicitudes de información, autenticación u OPCIONES no se registran.

## **Operaciones de cuentas**

- ["OBTENGA la cuenta"](#page-9-0)
- ["CUENTA principal"](#page-9-0)

## **Operaciones de contenedor**

- ["ELIMINAR contenedor"](#page-11-0)
- ["OBTENGA el contenedor"](#page-11-0)
- ["Contenedor DE LA CABEZA"](#page-11-0)
- ["COLOQUE el contenedor"](#page-11-0)

## **Operaciones de objeto**

- ["ELIMINAR objeto"](#page-13-0)
- ["OBJETO GET"](#page-13-0)
- ["OBJETO HEAD"](#page-13-0)
- ["PONER objeto"](#page-13-0)

## **Información relacionada**

- ["Acceda al archivo de registro de auditoría"](https://docs.netapp.com/es-es/storagegrid-118/audit/accessing-audit-log-file.html)
- ["El cliente escribe mensajes de auditoría"](https://docs.netapp.com/es-es/storagegrid-118/audit/client-write-audit-messages.html)
- ["El cliente lee los mensajes de auditoría"](https://docs.netapp.com/es-es/storagegrid-118/audit/client-read-audit-messages.html)

#### **Información de copyright**

Copyright © 2024 NetApp, Inc. Todos los derechos reservados. Imprimido en EE. UU. No se puede reproducir este documento protegido por copyright ni parte del mismo de ninguna forma ni por ningún medio (gráfico, electrónico o mecánico, incluidas fotocopias, grabaciones o almacenamiento en un sistema de recuperación electrónico) sin la autorización previa y por escrito del propietario del copyright.

El software derivado del material de NetApp con copyright está sujeto a la siguiente licencia y exención de responsabilidad:

ESTE SOFTWARE LO PROPORCIONA NETAPP «TAL CUAL» Y SIN NINGUNA GARANTÍA EXPRESA O IMPLÍCITA, INCLUYENDO, SIN LIMITAR, LAS GARANTÍAS IMPLÍCITAS DE COMERCIALIZACIÓN O IDONEIDAD PARA UN FIN CONCRETO, CUYA RESPONSABILIDAD QUEDA EXIMIDA POR EL PRESENTE DOCUMENTO. EN NINGÚN CASO NETAPP SERÁ RESPONSABLE DE NINGÚN DAÑO DIRECTO, INDIRECTO, ESPECIAL, EJEMPLAR O RESULTANTE (INCLUYENDO, ENTRE OTROS, LA OBTENCIÓN DE BIENES O SERVICIOS SUSTITUTIVOS, PÉRDIDA DE USO, DE DATOS O DE BENEFICIOS, O INTERRUPCIÓN DE LA ACTIVIDAD EMPRESARIAL) CUALQUIERA SEA EL MODO EN EL QUE SE PRODUJERON Y LA TEORÍA DE RESPONSABILIDAD QUE SE APLIQUE, YA SEA EN CONTRATO, RESPONSABILIDAD OBJETIVA O AGRAVIO (INCLUIDA LA NEGLIGENCIA U OTRO TIPO), QUE SURJAN DE ALGÚN MODO DEL USO DE ESTE SOFTWARE, INCLUSO SI HUBIEREN SIDO ADVERTIDOS DE LA POSIBILIDAD DE TALES DAÑOS.

NetApp se reserva el derecho de modificar cualquiera de los productos aquí descritos en cualquier momento y sin aviso previo. NetApp no asume ningún tipo de responsabilidad que surja del uso de los productos aquí descritos, excepto aquello expresamente acordado por escrito por parte de NetApp. El uso o adquisición de este producto no lleva implícita ninguna licencia con derechos de patente, de marcas comerciales o cualquier otro derecho de propiedad intelectual de NetApp.

Es posible que el producto que se describe en este manual esté protegido por una o más patentes de EE. UU., patentes extranjeras o solicitudes pendientes.

LEYENDA DE DERECHOS LIMITADOS: el uso, la copia o la divulgación por parte del gobierno están sujetos a las restricciones establecidas en el subpárrafo (b)(3) de los derechos de datos técnicos y productos no comerciales de DFARS 252.227-7013 (FEB de 2014) y FAR 52.227-19 (DIC de 2007).

Los datos aquí contenidos pertenecen a un producto comercial o servicio comercial (como se define en FAR 2.101) y son propiedad de NetApp, Inc. Todos los datos técnicos y el software informático de NetApp que se proporcionan en este Acuerdo tienen una naturaleza comercial y se han desarrollado exclusivamente con fondos privados. El Gobierno de EE. UU. tiene una licencia limitada, irrevocable, no exclusiva, no transferible, no sublicenciable y de alcance mundial para utilizar los Datos en relación con el contrato del Gobierno de los Estados Unidos bajo el cual se proporcionaron los Datos. Excepto que aquí se disponga lo contrario, los Datos no se pueden utilizar, desvelar, reproducir, modificar, interpretar o mostrar sin la previa aprobación por escrito de NetApp, Inc. Los derechos de licencia del Gobierno de los Estados Unidos de América y su Departamento de Defensa se limitan a los derechos identificados en la cláusula 252.227-7015(b) de la sección DFARS (FEB de 2014).

#### **Información de la marca comercial**

NETAPP, el logotipo de NETAPP y las marcas que constan en <http://www.netapp.com/TM>son marcas comerciales de NetApp, Inc. El resto de nombres de empresa y de producto pueden ser marcas comerciales de sus respectivos propietarios.